TRAEGER.DE Söllnerstr. 9 . 92637 Weiden . [info@traeger.de](mailto:info@traeger.de?subject=PlcTime Class) . +49 (0)961 48 23 0 0

### **TRAEGER** DE

# <span id="page-0-0"></span>PlcTime Class

**Namespace:** IPS7Lnk.Advanced **Assemblies:** IPS7LnkNet.Advanced.dll

Represents a [TimeSpan](https://docs.microsoft.com/en-us/dotnet/api/system.timespan) value (in PLC a TIME) its value defines an time interval.

#### **C#**

```
public class PlcTime : PlcValue<TimeSpan>, IPlcValue<TimeSpan>, IPlcValue, IPlcSymbol,
IPlcEntity, IPlcStatusProvider, IPlcRelocatable<IPlcValue>, IPlcRelocatable,
ISupportInitialize
```
**Inheritance** [Object](https://docs.microsoft.com/en-us/dotnet/api/system.object) › [PlcValue](https://wiki.traeger.de/en/software/sdk/s7/net/api/ips7lnk.advanced.plcvalue)[<TimeSpan](https://docs.microsoft.com/en-us/dotnet/api/system.timespan)> › PlcTime

**Implements** [IPlcValue](https://wiki.traeger.de/en/software/sdk/s7/net/api/ips7lnk.advanced.iplcvalue)[<TimeSpan](https://docs.microsoft.com/en-us/dotnet/api/system.timespan)>, [IPlcValue](https://wiki.traeger.de/en/software/sdk/s7/net/api/ips7lnk.advanced.iplcvalue), [IPlcSymbol,](https://wiki.traeger.de/en/software/sdk/s7/net/api/ips7lnk.advanced.iplcsymbol) [IPlcEntity,](https://wiki.traeger.de/en/software/sdk/s7/net/api/ips7lnk.advanced.iplcentity) [IPlcStatusProvider](https://wiki.traeger.de/en/software/sdk/s7/net/api/ips7lnk.advanced.iplcstatusprovider), [IPlcRelocatable<](https://wiki.traeger.de/en/software/sdk/s7/net/api/ips7lnk.advanced.iplcrelocatable)[IPlcValue](https://wiki.traeger.de/en/software/sdk/s7/net/api/ips7lnk.advanced.iplcvalue)>, [IPlcRelocatable](https://wiki.traeger.de/en/software/sdk/s7/net/api/ips7lnk.advanced.iplcrelocatable), [ISupportInitialize](https://docs.microsoft.com/en-us/dotnet/api/system.componentmodel.isupportinitialize)

### <span id="page-0-1"></span>Remarks

While a PLC value of this type represents a [TimeSpan](https://docs.microsoft.com/en-us/dotnet/api/system.timespan) value, all PLC operations performed using this class are done using the [DWord.](https://wiki.traeger.de/en/software/sdk/s7/net/api/ips7lnk.advanced.plcrawtypemembers#dword) A PLC developer knows a value of this type as TIME. The time interval of this type typically supports a negative number of days, but because of [TimeSpan](https://docs.microsoft.com/en-us/dotnet/api/system.timespan) does not support a negative number of days a negative number will be changed into a positive one by this implementation.

## <span id="page-0-2"></span>Constructors

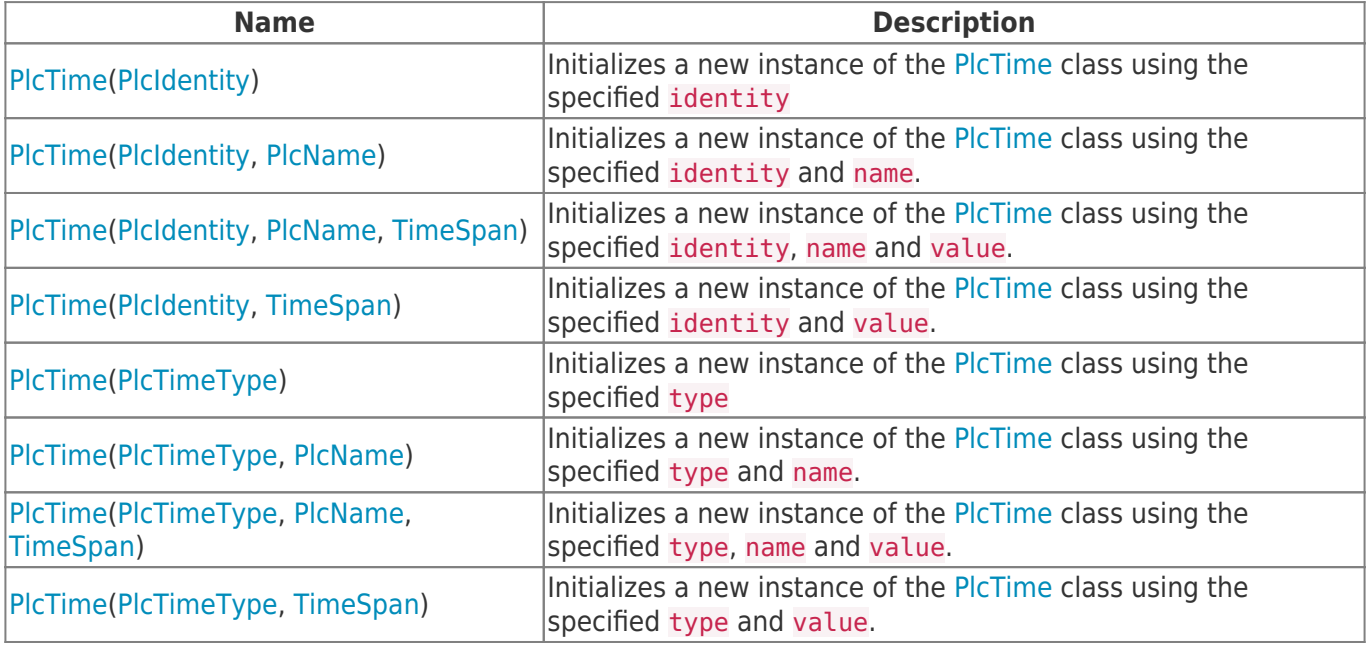

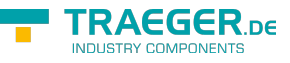

# Fields

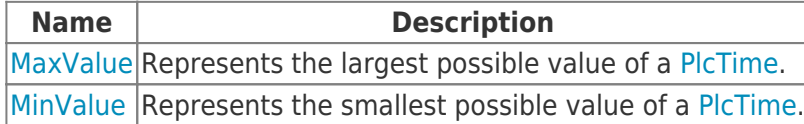

# <span id="page-1-1"></span>Properties

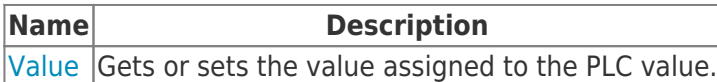

## <span id="page-1-2"></span>Methods

<span id="page-1-0"></span>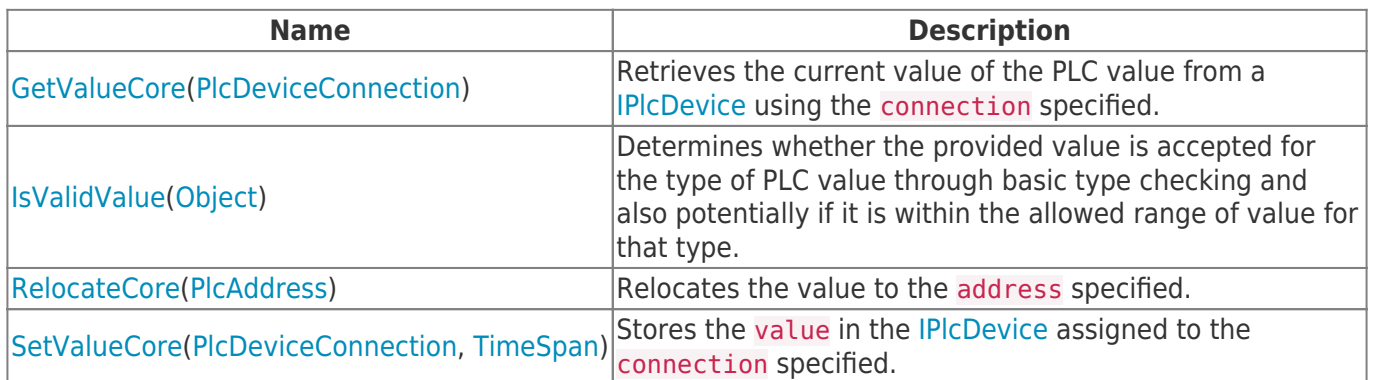

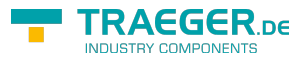

# **Table of Contents**

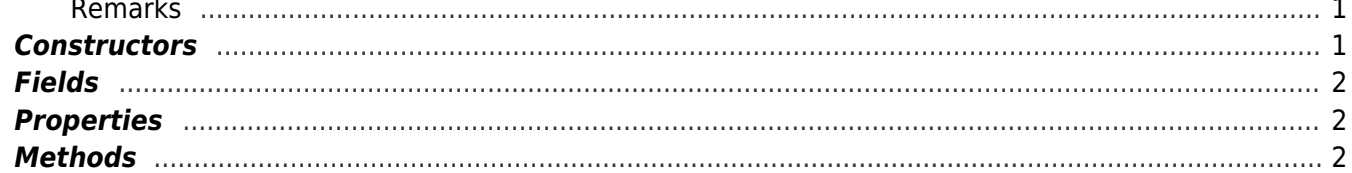

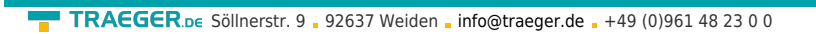

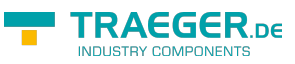